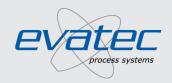

## Customer Service Lifetime Partnership

Spare Parts | Support | Training | Retrofit

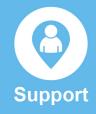

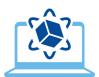

## **XPERIENCE Simulator**

Do you want to simulate your Evatec Equipment? Would you like to train your operators on a software simulator instead of directly on the tool? If so, this solution will be perfect for you.

| Your need          | <ul> <li>Depending on your individual situation you may face one of the following needs:</li> <li>Enhancing capability of your operators, technicians, or process engineers by training them first on the XPERIENCE simulator</li> <li>New software updates can be shown to you in a demo to verify new software functions on the simulator first</li> <li>Enabling offline recipe development</li> <li>Testing SECS/GEM communication between your host and our simulator</li> </ul>                            |
|--------------------|----------------------------------------------------------------------------------------------------|
| Our service        | The Evatec Equipment Simulator brings you the entire XPERIENCE of your Evatec System on your desktop. What you will get from us:  Licenses and software of the simulator to run your specific equipment software Installation instructions Service & support                                                                                                    |
| Your benefit       | The benefits of the equipment simulator go far beyond safety. Take a look at how you can benefit from this solution:  Simulate the functions and features of your existing equipment software  Have instant access 24/7, leaving the real tool available for production  Zero ongoing maintenance cost  Set up and test multiple configurations  No network/ internet connection required                                                                                                    |
| Want to know more? | We offer the XPERIENCE Simulator as a stand-alone service for our latest generation of sputter and evaporator tools.  Contact us now if you want to find out more and detailed information.  You can contact your local sales and service office on different channels either at <a href="https://evatecnet.com/about-us/sales-service/">https://evatecnet.com/about-us/sales-service/</a> or send an email to our global service office at <a href="mailto:cs.global@evatecnet.com">cs.global@evatecnet.com</a> |